# PURDUE UNIVERSITY®

**CS 50011: Introduction to Systems II Lecture 8: Compiling and Linking**

Prof. Jeff Turkstra

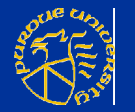

#### **Lecture 08**

 Compiling a program ■ Compiler structure **Static vs. dynamic linking** 

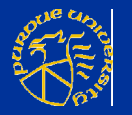

#### **Some slides by Prof. Gustavo** Rodriguez-Rivera

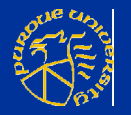

## **Program**

- **File in a particular format containing** necessary information to load an application into memory and execute it **Often time part of this is split off into the** "loader" and libraries
- **Programs include:** 
	- Machine instructions
	- Initialized data
	- **List of library dependencies**
	- List of memory sections

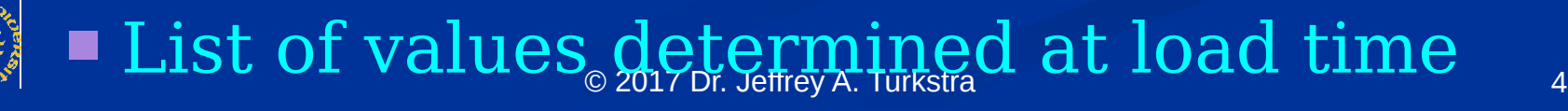

## **Executable file formats**

**Number of formats**  ELF – Executable Link File Used on most \*NIX systems COFF – Common Object File Format ■ Windoze a.out – Used in BSD (Berkeley Standard Distribution) and early UNIX ■ Not usually used anymore BSD UNIX and AT&T UNIX are predecessors to modern \*NIXes

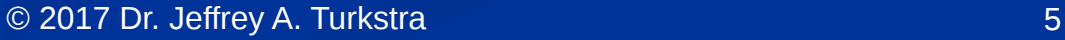

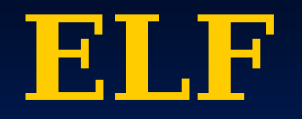

**File header Magic number** ■ Version ■ Target ABI  $\blacksquare$  ISA ■ Entry point ■ Pointers to ■ Program header **Section header**  $\blacksquare$  etc

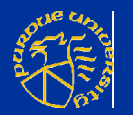

## **Program header**

- How to create the process image
	- Segments
	- Types
	- **Flags**
	- File offset
	- Virtual address
	- Size in file
	- Size in memory

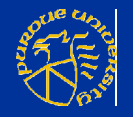

## **Section header**

 Type (data, string, notes, etc ■ Flags (writable, executable, etc Virtual address ■ Offset in file image **Size** 

Alignment

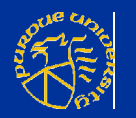

#### ■ readelf –headers /bin/ls objdump -p, -h, -t

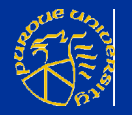

## **Building a program**

- Start with source code ■ hello.c **Prepocessor**
- Compiler
- Assembler
- Linker

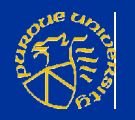

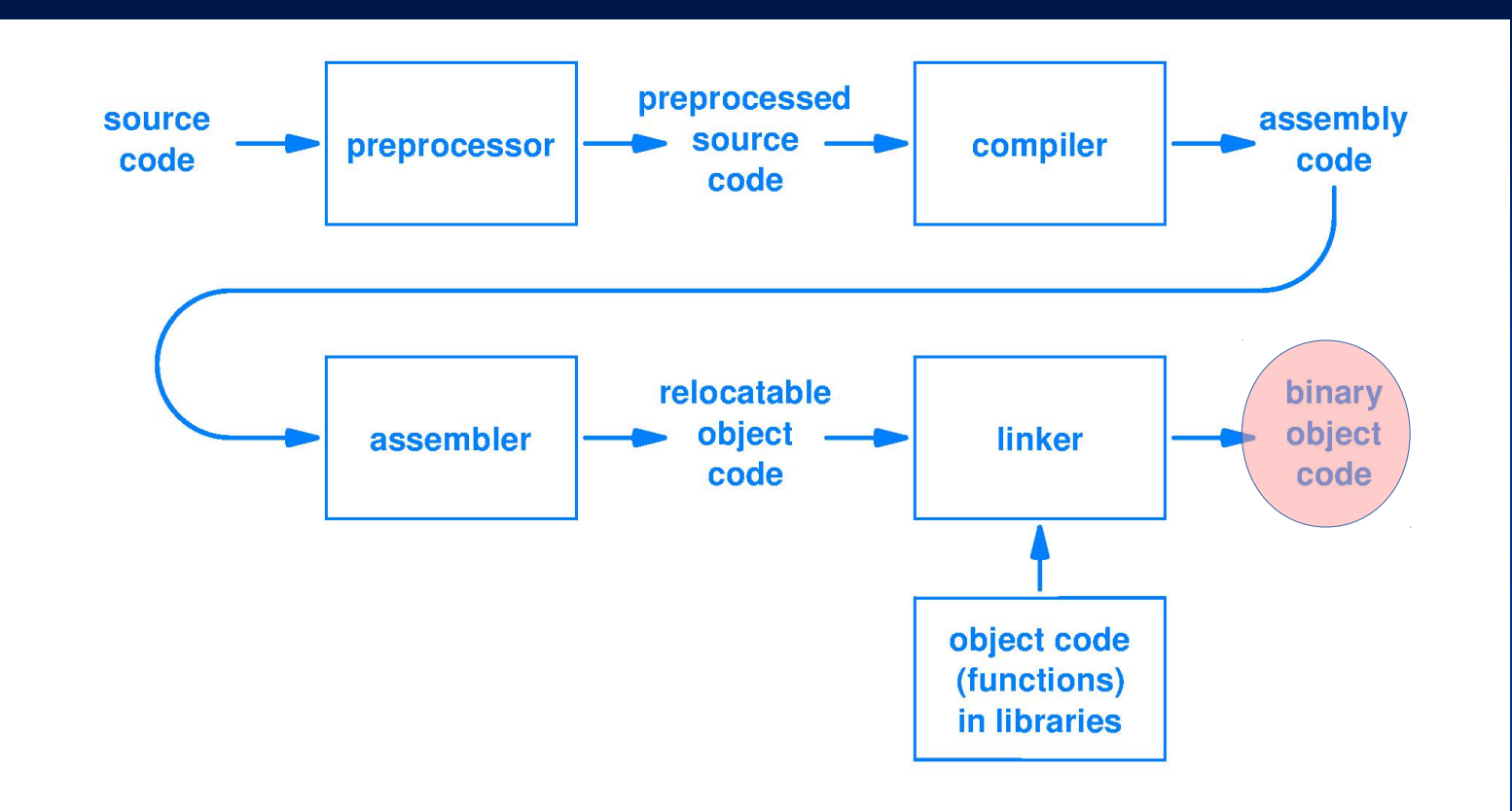

Figure 4.6 The steps used to translate a source program to the binary object code representation used by a processor.

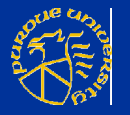

#### **Preprocessor**

- When a .c file is compiled, it is first scanned and modified by a preprocessor before being handed to the real compiler
- $\blacksquare$  Finds lines beginning with  $\#$ , hides them from the compiler, or takes some action
- #include, #define
- #ifdef, #else, #endif

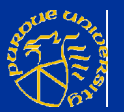

■ Can do math  $\blacksquare$  #if (FLAG % 4 == 0) || (FLAG == 13) ■ Macros  $\blacksquare$  #define INC(x) x+1 No semi-colon ■ Have to be careful  $\blacksquare$  #define ABS(x)  $x < 0$  ? -x : x  $\blacksquare$ ABS(B+C)

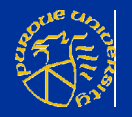

#### **Parentheses around substitution** variables #define  $ABS(x)$  ((x) < 0 ? -(x) : (x))

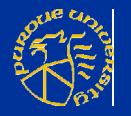

## **Why macros?**

**Run time efficiency** No function call overhead **Passed arguments can be any type** ■ #define MAX(x,y) ( (x) > (y) ? (x) : (y) ) Works with ints, floats, doubles, even chars

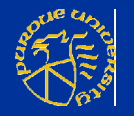

## **Lots of other tricks**

printf("The date is %s\n", DATE );

**• Most preprocessor features are used** for large/advanced software development practices

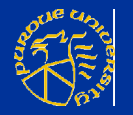

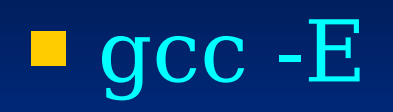

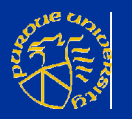

## **Compiler?**

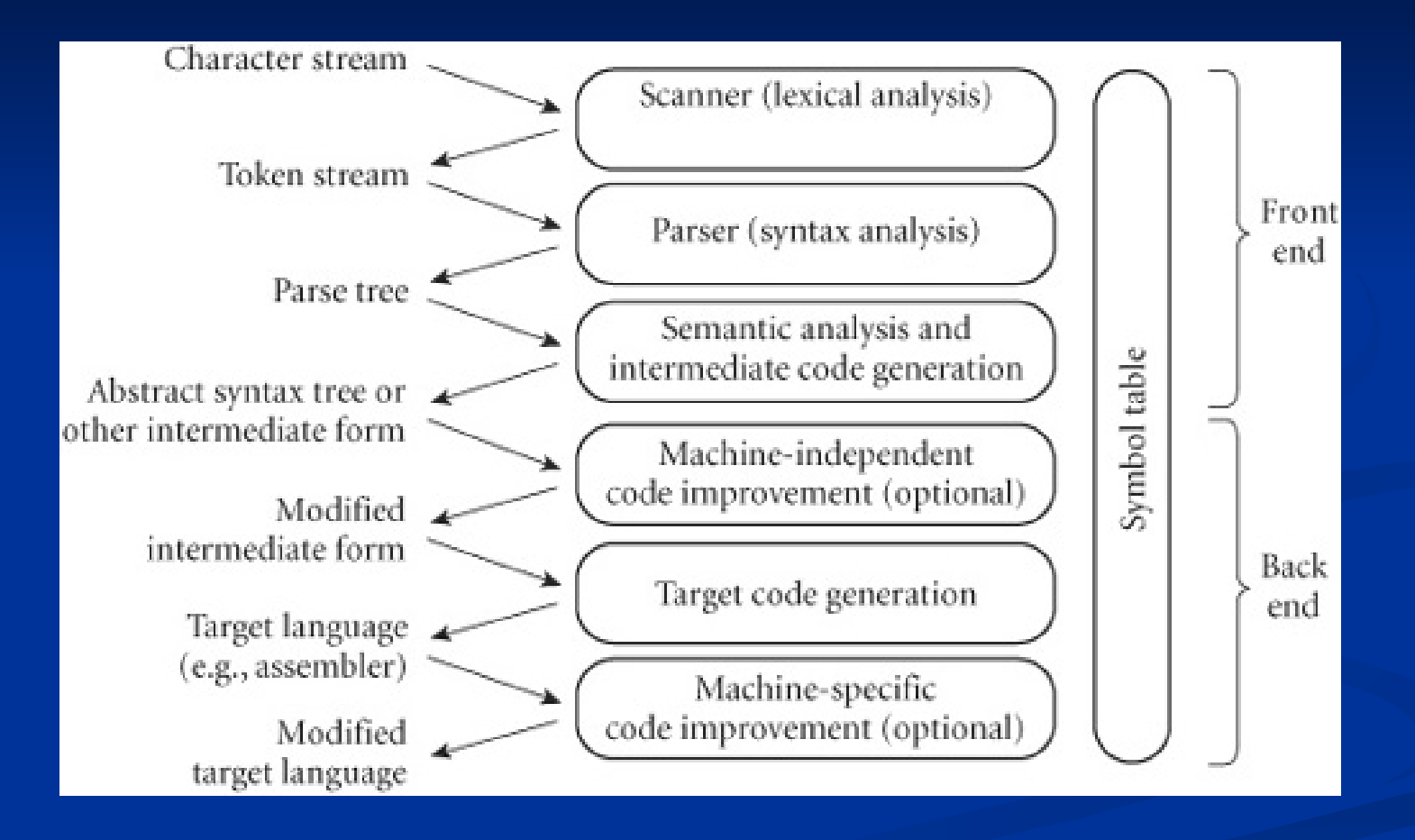

\* http://www.cs.montana.edu/~david.watson5/

![](_page_17_Picture_3.jpeg)

#### int main() {  $int i = getint(), j = getint();$ while  $(i != j)$  { if  $(i > j)$  i = i - j;  $else j = j - i;$  } putint(i); }

![](_page_18_Picture_1.jpeg)

## **Compiler?**

**Scanning or lexical analysis Groups program into tokens**  $\blacksquare$  Token = smallest meaningful unit of a program **Parsing or syntax analysis** ■ Create a parse tree ■ Shows how tokens "fit together" ■ Context-free grammar

![](_page_19_Picture_2.jpeg)

**Semantic analysis Determines/discovers meaning** ■ Builds symbol table Builds syntax tree

![](_page_20_Picture_1.jpeg)

![](_page_21_Figure_0.jpeg)

![](_page_21_Picture_1.jpeg)

■ Code generation ■ Traverse symbol table and syntax tree Generate loads, stores, arithmetic ops, tests, branches, etc

![](_page_22_Picture_1.jpeg)

#### gcc -c nm -v

![](_page_23_Picture_1.jpeg)

![](_page_24_Picture_0.jpeg)

#### **- Discussed in architecture lecture**  $\blacksquare$  gcc -S

![](_page_24_Picture_2.jpeg)

### **Libraries**

- **Libraries are just collections of object** files
	- Internal symbols are indexed for fast lookup by the linker
- **Searched for symbols that aren't** defined in the program
	- Symbol found, pull it into executable (static)
	- **Otherwise include a pointer to the file,** loaded by loader

![](_page_25_Picture_6.jpeg)

## **Statically linked**

- Faster, to a degree
- Portable
- **Larger binaries**
- **Fixed version, no updates**

![](_page_26_Picture_5.jpeg)

## **Dynamically linked**

■ More complexity **Easy to upgrade libraries**  Vulnerabilities **- Have to manage versions Loader re-links every time program is** executed

#### readelf --dynamic /bin/ls ldd /bin/ls

![](_page_27_Picture_3.jpeg)

#### **Interpreter**

#### readelf --headers /bin/ls

![](_page_28_Picture_2.jpeg)

## **Lazy binding**

- **Binding a function call to a library can be** expensive
	- Have to go through code and replace the symbol with its address
- **Delay until the call actually takes place** ■ Calls stub PLT function
	- **Invokes dynamic linker to load the function** into memory and obtain real address
		- **EXECUTE:** Rewrites address that the sub code references
		- **Only happens once**

![](_page_29_Picture_7.jpeg)

#### gcc -o nm

![](_page_30_Picture_1.jpeg)

#### **Makefile**

 Simple way to help organize code compilation gcc -o hello hello.c somefunc.c -I.

![](_page_31_Picture_2.jpeg)

#### hello: hello.c hellofunc.c gcc -o hello hello.c hellofunc.c -I.

Or...

CC=gcc CFLAGS=-I.

#### hello: hello.o hellofunc.o \$(CC) -o hello hello.o hellofunc.o -I.

![](_page_32_Picture_4.jpeg)

CC=gcc CFLAGS=-I.  $DEPS = hello.h$ 

#### %.o: %.c \$(DEPS)  $$(CC) -C -O $@ $< $(CFLAGS)$

#### hello: hello.o hellofunc.o gcc -o hello hellomake.o hellofunc.o -I.

![](_page_33_Picture_3.jpeg)

CC=gcc CFLAGS=-I. DEPS = hellomake.h OBJ = hellomake.o hellofunc.o

%.o: %.c \$(DEPS) \$(CC) -c -o \$@ \$< \$(CFLAGS)

hellomake: \$(OBJ) gcc -o \$@ \$^ \$(CFLAGS)

![](_page_34_Picture_3.jpeg)

- $IDIR = .$ /include
- $CC = gcc$
- **CFLAGS=-I\$(IDIR)**
- $\blacksquare$
- ODIR=obj
- $LDIR = ./lib$
- $\blacksquare$
- $LIBS=Im$
- $\blacksquare$
- $\blacksquare$  DEPS = hellomake.h
- $\blacksquare$  DEPS = \$(patsubst %,\$(IDIR)/%,\$(\_DEPS))
- $\blacksquare$
- **DEDUARE.0 hellofunc.o**
- $\bullet$  OBJ = \$(patsubst %,\$(ODIR)/%,\$(OBJ))
- $\blacksquare$
- $\blacksquare$
- $\bullet$  \$(ODIR)/%.o: %.c \$(DEPS)
- $\bullet$  \$(CC) -c -o \$@ \$< \$(CFLAGS)

![](_page_35_Picture_19.jpeg)

 hellomake: \$(OBJ) gcc -o \$@ \$^ \$(CFLAGS) \$(LIBS)

#### .PHONY: clean

#### clean: rm -f  $$ (ODIR)/*.o^*~ core $ (INCDIR)/*~$

![](_page_36_Picture_2.jpeg)

## **Questions?**

![](_page_37_Picture_1.jpeg)